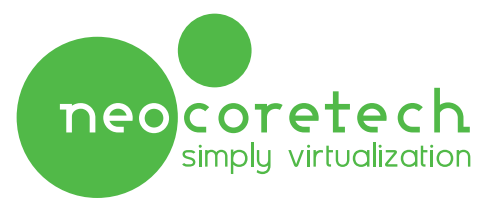

# Créer, Déployer, Administrer et Sécuriser vos PC en toute Simplicité Neocoretech Desktop Virtualization (**NDV**)

Déployez rapidement des centaines de postes de travail virtualisés Windows ou Linux en toute sécurité. Les utilisateurs retrouvent un PC flambant neuf chaque matin grâce au mode « **Read Only** » ( non persistant ) et ce quelles que soient les modifications apportées lors de l'utilisation précédente.

Ce mode de fonctionnement assure une sécurisation accrue des postes de travail et convient dans 99% des situations. Il est possible de fonctionner également en mode « **Personal** » (persistant).

Dans les 2 cas l'utilisateur accède à un environnement personnalisable (bureau, favoris, dossiers etc..)

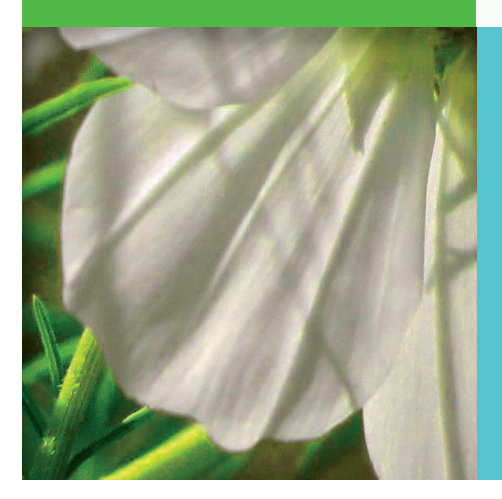

Bénéfices de Neocoretech Desktop Virtualization

## Simplicité

- Solution tout-intégrée en un module logiciel
- Installation en quelques minutes depuis CD Rom
- Déploiement en quelques secondes de centaines de PC Virtuels
- Administration centralisée intuitive par glisser-déposer.

# Flexibilité

- Installation sur tout type de serveur x86 Intel<sup>®</sup> VT
- Intégration dans toute infrastructure IP (Support Vlan..)
- Intégration avec tous les clients légers (support multi-protocoles)
- Fonctionnement multi–OS (Microsoft, Linux,…32 ou 64 bits)
- Fonctionnement sans ou avec annuaire (Active Directory, LDAP)

# Evolutivité et Haute Disponibilité

- Intégration dynamique de serveurs additionnels.
- Haute disponibilité sans la mise en place de SAN.
- Optimisation du stockage sans précédent.
- Mode de licence basé sur le nombre de PC Virtuels démarrés.

# **Optimisez vos coûts** opérationnels Opex avec **NDV**

**Réduisez** vos temps de déploiement et de Mise à Jour de vos PC. **Réduisez** vos coûts de support et de maintenance. **Réduisez** votre consommation électrique et les besoins en climatisation. **Supprimez** vos temps de déplacement sur les sites distants.

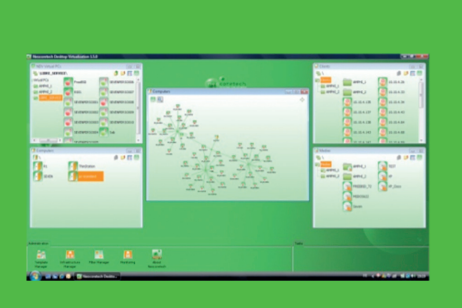

#### **Pré-requis** :

NDV s'installe sur des serveurs x86 à processeurs Intel® et VT ready.

3 modes de déploiement sont possibles :

- 1 serveur agrégeant l'ensemble des fonctionnalités
- 2 serveurs pour assurer la Haute Disponibilité du mode précédent
- N serveurs pour répartir les fonctions lors des déploiements massifs.

La puissance CPU, la mémoire et le stockage sont fonction du nombre de PC virtuels et des modèles que l'entreprise souhaitera mettre en place. En moyenne, 1 serveur Bi processeur Nehalem avec 48 Go permet de faire fonctionner 70 PC.

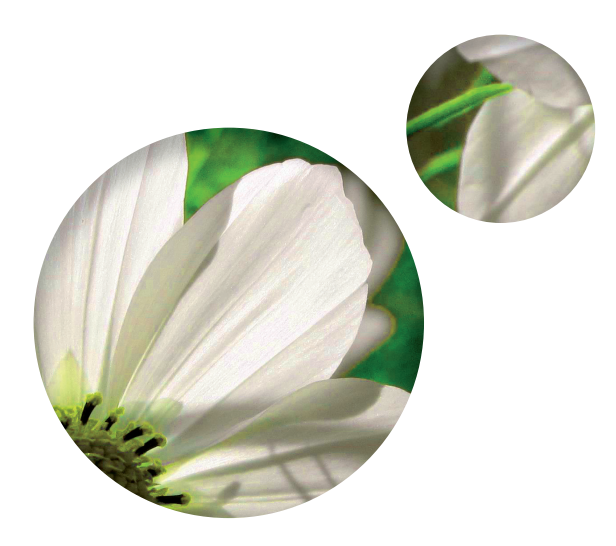

# **Avec NDV découvrez la simplicité pour :**

### Créer & Déployer

A partir de Masters (fichiers images) vous pouvez déployer des centaines de PC virtuels en quelques minutes seulement contre plusieurs heures pour un poste de travail traditionnel et les démarrer instantanément. Vous avez le choix entre des PC virtuels Read Only (non persistant) ou Personal (persistant).

### Administrer & Gérer

L'administrateur peut désormais préparer à l'avance la gestion du parc (nouveaux arrivants, nouvelles applications, salles de formation) et l'évolution des systèmes (patchs, montée de version logicielle). Il peut tester sur un groupe d'utilisateurs avant de généraliser une évolution, sachant qu'un retour en arrière instantané est possible en cas de problème.

### Sécuriser

L'administrateur reprend le contrôle des postes de travail et maitrise en permanence leur comportement . Les erreurs (suppression inopinée…) et les abus de certains utilisateurs (installations sauvages…) deviennent gérables à distance puisqu'une simple action permet de revenir à un poste « propre ».

L'administarteur peut mettre à disposition des PC virtuels restreints aux stricts usages nécessaires, à destination de prestataires temporaires ou à disposition des employés souhaitant travailler à distance.

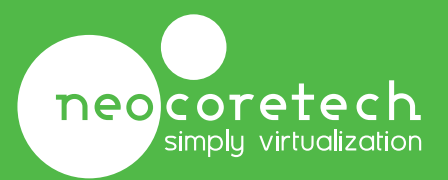

**Neocoretech** Paris 55 bis Rue Edouard Vaillant 92300 Levallois Perret

**Neocoretech** Rouen 141 Boulevard de l'Yser 76000 Rouen

**Tel :02.76.78.10.60 - Fax : 02.76.78.10.61 - www.neocoretech.com**